## Computer Vision I

#### Nikos Canterakis

<span id="page-0-0"></span>Lehrstuhl für Mustererkennung, Universität Freiburg

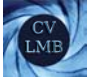

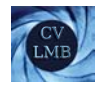

## Gliederung

3 [Algebraische Hilfsmittel](#page-2-0) [Der Axiator](#page-2-0) [Eigenschaften des Axiators](#page-4-0) [Kegelschnitte](#page-5-0) [Bestimmung des Kegelschnitts](#page-13-0) [Geometrische Betrachtungen](#page-15-0) [Dualer Kegelschnitt](#page-17-0) [Pol-Polare Beziehung](#page-19-0) [Berechnung der Schnittpunkte](#page-24-0) [Schnittpunkte eines Kreises mit der u.f.G.\(Zirkularpunkte\)](#page-27-0) [Klassifikation von](#page-36-0) Kegelschnitten

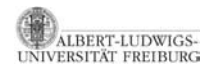

[Computer Vision I](#page-0-0) Algebraische Hilfsmittel Der Axiator

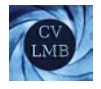

# Gliederung

3 [Algebraische Hilfsmittel](#page-2-0) [Der Axiator](#page-2-0) [Eigenschaften des Axiators](#page-4-0) [Kegelschnitte](#page-5-0) [Bestimmung des Kegelschnitts](#page-13-0) [Dualer Kegelschnitt](#page-17-0) [Pol-Polare Beziehung](#page-19-0) [Schnittpunkte eines Kreises mit der u.f.G.\(Zirkularpunkte\)](#page-27-0) [Klassifikation von](#page-36-0) Kegelschnitten

<span id="page-2-0"></span>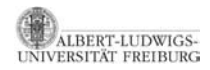

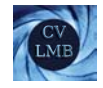

## Algebraisches Hilfsmittel - Axiator

Das Kreuzprodukt lässt sich durch ein Matrix-Vektor-Produkt darstellen:

$$
\mathbf{a} \times \mathbf{b} = \begin{pmatrix} a_1 \\ a_2 \\ a_3 \end{pmatrix} \times \begin{pmatrix} b_1 \\ b_2 \\ b_3 \end{pmatrix}
$$
  
= 
$$
\begin{pmatrix} a_2b_3 - a_3b_2 \\ a_3b_1 - a_1b_3 \\ a_1b_2 - a_2b_1 \end{pmatrix}
$$
  
= 
$$
\begin{pmatrix} 0 & -a_3 & a_2 \\ a_3 & 0 & -a_1 \\ -a_2 & a_1 & 0 \end{pmatrix} \begin{pmatrix} b_1 \\ b_2 \\ b_3 \end{pmatrix}
$$

Die Matrix wird **Axiator** zum Vektor **a** gennant:

$$
\begin{pmatrix} 0 & -a_3 & a_2 \\ a_3 & 0 & -a_1 \\ -a_2 & a_1 & 0 \end{pmatrix} = [\mathbf{a}]_{\times}
$$

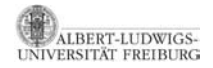

[Computer Vision I](#page-0-0) Algebraische Hilfsmittel Der Axiator

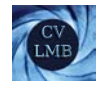

## Eigenschaften des Axiators

- Der Axiator ist **schiefsymmetrisch**  $\Rightarrow$   $[\mathbf{a}]_{\times}^{T} = -[\mathbf{a}]_{\times}$
- $\text{Rang}([a]_x) = 2$ . Er bildet auf einen Unterraum ab, der senkrecht auf **a** steht.
- Der **Nullvektor** von  $[\mathbf{a}]_{\times}$  ist **a** selbst.

<span id="page-4-0"></span>
$$
[\mathbf{a}]_{\times} \cdot \mathbf{a} = \mathbf{0} \text{ und } \mathbf{a}^{\mathcal{T}} \cdot [\mathbf{a}]_{\times} = \mathbf{0}^{\mathcal{T}}
$$

• Wiederholte Vektorprodukte

$$
[\mathbf{a}]_{\times}^2 = \mathbf{a} \cdot \mathbf{a}^T - (\mathbf{a}^T \mathbf{a}) \cdot I \qquad [\mathbf{a}]_{\times}^3 = -(\mathbf{a}^T \mathbf{a}) \cdot [\mathbf{a}]_{\times}
$$

Wenn  $|\mathbf{a}| = 1 \Rightarrow |\mathbf{a}|_{\times}^{3} = -[\mathbf{a}]_{\times}$ 

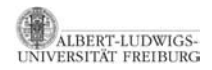

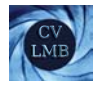

# Gliederung

3 [Algebraische Hilfsmittel](#page-2-0)

[Der Axiator](#page-2-0) [Eigenschaften des Axiators](#page-4-0)

[Kegelschnitte](#page-5-0) [Bestimmung des Kegelschnitts](#page-13-0) [Geometrische Betrachtungen](#page-15-0) [Dualer Kegelschnitt](#page-17-0) [Pol-Polare Beziehung](#page-19-0) [Berechnung der Schnittpunkte](#page-24-0)

<span id="page-5-0"></span>[Schnittpunkte eines Kreises mit der u.f.G.\(Zirkularpunkte\)](#page-27-0) [Klassifikation von](#page-36-0) Kegelschnitten

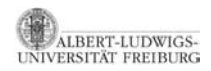

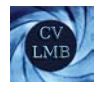

# Kegelschnitte

Ein Kegelschnitt wird in der Ebene durch eine Gleichung vom Grad 2 beschrieben.

#### Abbildung: Kegelschnitt

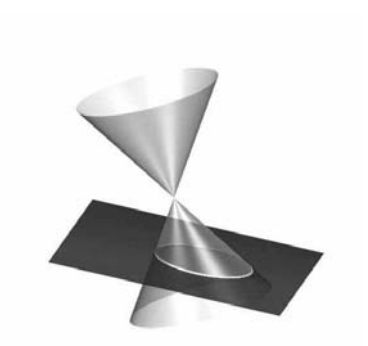

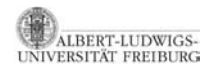

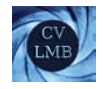

## Ellipsen - Beispiel

### $a \cdot x^2 + b \cdot y^2 + c = 0$

#### Abbildung: Ellipsen - Kegelschnitt

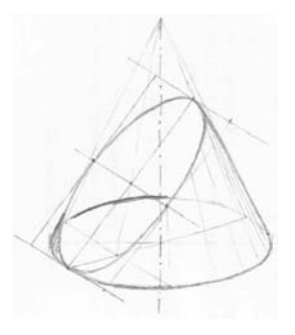

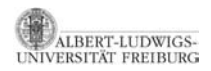

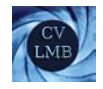

## Parabel - Beispiel

### $a \cdot x^2 + b \cdot y + c = 0$

#### Abbildung: Parabel - Kegelschnitt

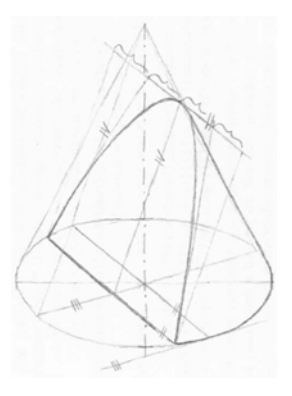

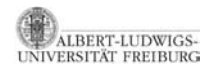

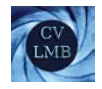

## Hyperbel - Beispiel

$$
\frac{x^2}{a^2} - \frac{y^2}{b^2} - c = 0
$$

#### Abbildung: Hyperbel - Kegelschnitt

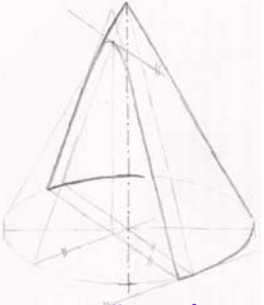

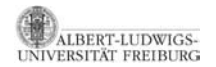

später: degenerierte Kegelschnitte

## Kegelschnitt

Alle Punkte  $(x,y)$  auf dem Kegelschnitt erfüllen:

$$
ax^2 + bxy + cy^2 + dx + ey + f = 0
$$

Matrixschreibweise bei homogenen Koordinaten:

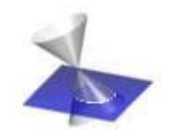

$$
\begin{pmatrix} x & y & 1 \end{pmatrix} \begin{pmatrix} a & b/2 & d/2 \\ b/2 & c & e/2 \\ d/2 & e/2 & f \end{pmatrix} \begin{pmatrix} x \\ y \\ 1 \end{pmatrix} = 0
$$

$$
\mathbf{x}^T \cdot \mathbf{C} \cdot \mathbf{x} = 0
$$

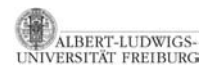

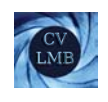

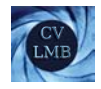

- Die symmetrische Matrix **C** beschreibt den Kegelschnitt (Ellipse, Hyperbel, Kreis, ...).
- *Rang*(**C**) = 3 oder niedriger (degenerierter Kegelschnitt)
- **C** ist **symmetrisch**.  $C^T = C$ .  $\Rightarrow$  6 unterschiedliche Einträge (aber 5 d.o.f.)
- **C** kann normiert werden, z.B. auf  $f = 1$ , falls  $f \neq 0$ . (aufgrund homogener Koordinatenrepräsentation)

#### Ergebnis (Freiheitsgrade)

Ein Kegelschnitt **C** hat 5 Freiheitsgrade.

#### Ersichtlich auch an den 5 Verhältnissen: a:b:c:d:e:f

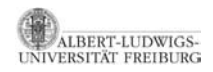

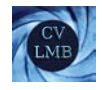

## Veranschaulichung der Freiheitsgrade

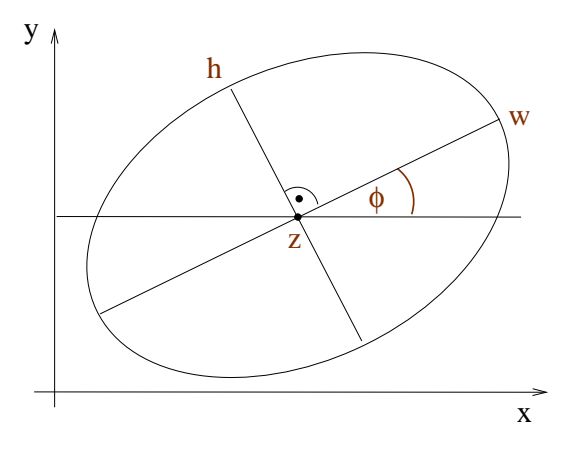

Abbildung: Freiheitsgrade einer Ellipse

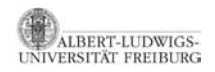

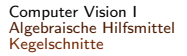

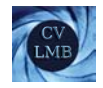

## Bestimmung des Kegelschnitts

- **5 beliebige Punkte** (davon keine 3 kollinearen) legen einen Kegelschnitt fest.
	- Jeder Punkt  $\mathbf{x_i} = \left(\begin{array}{cc} x_i, & y_i \end{array}\right)^T$  liefert eine Bedingung (Constraint).
- Die Gleichung  $ax_i^2 + bx_iy_i + cy_i^2 + dx_i + ey_i + f = 0$  kann als

$$
\left(\begin{array}{cc}x_i^2 & x_i \cdot y_i & y_i^2 & x_i & y_i & 1\end{array}\right) \cdot \mathbf{c} = 0
$$

dargestellt werden, mit

<span id="page-13-0"></span>
$$
\mathbf{c} = \begin{pmatrix} a & b & c & d & e & f \end{pmatrix}^T
$$

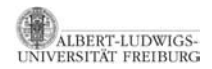

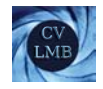

# Bestimmung des Kegelschnitts (2)

Ein Kegelschnitt kann mittels fünf Punkte bestimmt werden.

$$
\begin{pmatrix} x_1^2 & x_1y_1 & y_1^2 & x_1 & y_1 & 1 \ x_2^2 & x_2y_2 & y_2^2 & x_2 & y_2 & 1 \ \vdots & \vdots & \vdots & \vdots & \vdots & \vdots & \vdots \\ x_5^2 & x_5y_5 & y_5^2 & x_5 & y_5 & 1 \end{pmatrix} \cdot \begin{pmatrix} a \\ b \\ c \\ d \\ e \\ f \end{pmatrix} = 0
$$

Dieser Lösungsweg mittels Bestimmung des Nullraums ist ein häufig verwendetes Verfahren. (u.a. DLT)

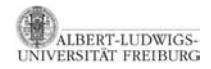

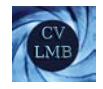

## Geometrische Betrachtungen

**l** ∼ **Cx** ist eine Gerade. Diese berührt den Kegelschnitt **C** in genau einem Punkt, falls:

 $\mathbf{x}^T C \mathbf{x} = 0$ 

Wir werden sehen, dass **l** den Kegelschnitt **C** in diesem Fall nur in **x** und in keinem weiteren Punkt **y** schneiden kann.

<span id="page-15-0"></span>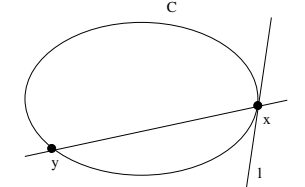

#### Ergebnis (Tangente)

**l** ∼ **Cx** beschreibt die Tangente in **x** am Kegelschnitt, falls **x***<sup>T</sup>* **Cx** = 0

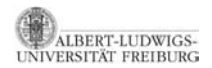

#### Beweis. **l** ∼ **Cx** ist Tangente in **x** am Kegelschnitt.

Die Linie **l** ∼ **Cx** durchläuft **x**, da  $\mathbf{x}^T \mathbf{l} = \mathbf{x}^T \mathbf{C} \mathbf{x} = 0$ 

#### Annahme:

**l** schneide **C** in einem weiteren Punkt **y**. Wegen  $\mathbf{l} \sim \mathbf{C} \mathbf{x}$  gilt  $\mathbf{y}^T \mathbf{C} \mathbf{x} = 0$ und da **y** auch auf  $C: y^T C y = 0$ .

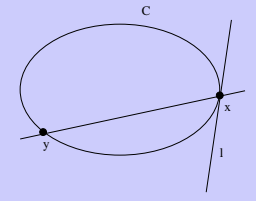

$$
\Rightarrow (\alpha \mathbf{x} + \beta \mathbf{y})^T \mathbf{C} (\alpha \mathbf{x} + \beta \mathbf{y}) = 0
$$

$$
\Leftrightarrow \alpha^2(\mathbf{x}^T\mathbf{C}\mathbf{x}) + 2\alpha\beta(\mathbf{x}^T\mathbf{C}\mathbf{y}) + \beta^2(\mathbf{y}^T\mathbf{C}\mathbf{y}) = 0 \quad \forall \alpha, \beta
$$

- ⇒ Kegelschnitt müsste gesamte Gerade enthalten. **Widerspruch!** (bzw. degenerierter Kegelschnitt)
- ⇒ **Cx** ist Tangente an **C** in **x**

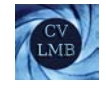

# Dualer Kegelschnitt

Dualitätsprinzip: Ein Kegelschnitt kann über seine Tangenten t beschrieben werden.

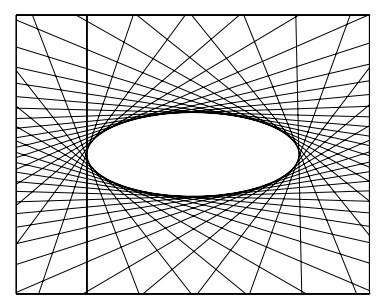

<span id="page-17-0"></span>**t** ∼ **Cx**  $\Rightarrow$  **x** ∼ **C**<sup>-1</sup>**t**  $\mathbf{x}^T \mathbf{C} \mathbf{x} = 0 \Rightarrow (\mathbf{C}^{-1} \mathbf{t})^T \mathbf{C} \mathbf{C}^{-1} \mathbf{t} = 0$  $\Rightarrow$  **t**<sup>*T*</sup>**C**<sup>−1</sup> **CC**<sup>−1</sup>**t** = 0 **C***−<sup>T</sup>* =**C***−*<sup>1</sup> *<sup>I</sup>*3*×*<sup>3</sup>

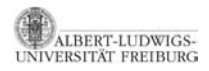

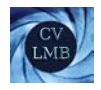

# Dualer Kegelschnitt (2)

Der duale Kegelschnitt **C**<sup>∗</sup> mit **t***<sup>T</sup>* **C**∗**t** = 0 beschreibt einen Kegelschnitt mittels Tangenten.

- Falls **C** nicht-singul¨ar, so gilt: **C**<sup>∗</sup> ∼ **C**−<sup>1</sup>
- Zur Berechnung sind 5 Tangenten notwendig.

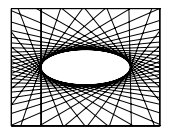

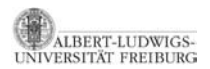

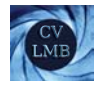

## Pol-Polare Beziehung

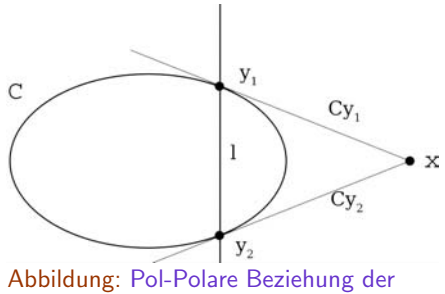

<span id="page-19-0"></span>Polarität drückt eine Beziehung zwischen Punkten, Linien und Kegelschnitten aus.

Polaren **l** ∼ **Cx** zu **x** bzgl **C**.

- Der Punkt **x** und der Kegelschnitt **C** definieren eine Linie **l** ∼ **Cx**.
- Die Linie I ist die Polare von x bezüglich **C**.
- Der Punkt **x** ∼ **C**−1**l** ist der Pol von **l** bzgl **C**.

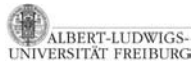

Die polare Linie **l** ∼ **Cx** von **x** bzgl **C** schneidet **C** in den zwei Punkten **y**<sup>1</sup> und **y**2. Dann schneiden sich die beiden Tangenten in **y**<sub>1</sub> und in  $\mathbf{y}_2$  an **C** im Pol **x**.

Seien **y**<sup>1</sup> und **y**<sup>2</sup> Punkte auf **C**. Die Tangenten **l**1*/*<sup>2</sup> in **y**<sup>1</sup> und **y**<sup>2</sup> an **C** sind bekanntlich  $C \cdot y_{1/2}$ . **l**<sub>1</sub> bzw. **l**<sub>2</sub> enthalten **x**, falls gilt:

$$
\mathbf{x}^T \mathbf{C} \mathbf{y}_1 = 0; \qquad \mathbf{x}^T \mathbf{C} \mathbf{y}_2 = 0
$$
  

$$
(\mathbf{C} \mathbf{x})^T \mathbf{y}_1 = 0; \qquad (\mathbf{C} \mathbf{x})^T \mathbf{y}_2 = 0
$$
  

$$
\Rightarrow \mathbf{I} \sim \mathbf{C} \mathbf{x} \sim \mathbf{y}_1 \times \mathbf{y}_2
$$

**l** ist die Polare von **x**, **x** ∼ **C**−1**l** ist Pol von **l**.

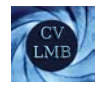

- Wir haben **l** ∼ **Cx** als Tangente an **C** kennengelernt, falls **x** auf **C**.
- Je mehr sich x dem Kegelschnitt nähert, desto mehr nähern sich die Berührpunkte der Tangenten. Bis die Tangenten schließlich zusammenfallen, falls **x** auf **C** liegt.
- Jede Gerade schneidet einen nicht degenerierten Kegelschnitt (C regulär) in zwei Punkten (können evtl. auch komplexe Schnittpunkte sein) oder in einem doppelten Schnittpunkt (reell).

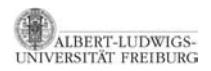

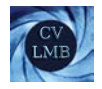

# Konjugierte Punkte

Die Polare jedes Punktes **a** von **l** geht durch den Punkt **x**, den Pol von **l**.

**BERT-LUDWIGS-**UNIVERSITÄT FREIBURG

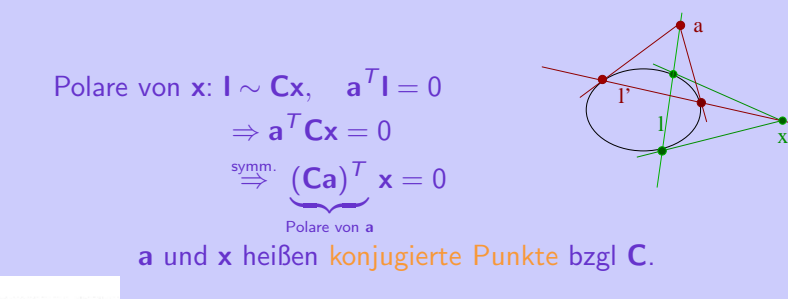

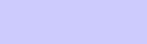

ı.

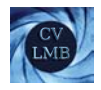

# Konjugierte Punkte (2)

- **Konjugierte Punkte** bzgl **C** sind alle Punkte **x**, **y** die  $x^T C y = 0$  erfüllen.
- Diese Beziehung ist symmetrisch: Falls **x** auf der Polaren von **y** liegt, dann liegt **y** auf der Polaren von **x**

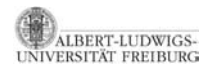

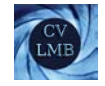

# Schnittpunkte Kegelschnitt - Gerade (1. Möglichkeit)

Gesucht: Schnittpunkte zwischen einer Geraden **l** und einem Kegelschnitt **C**.  $(x_1$  und  $x_2$  liegen auf **l**)

<span id="page-24-0"></span>
$$
(\lambda \mathbf{x}_1 + \mathbf{x}_2)^T \mathbf{C} (\lambda \mathbf{x}_1 + \mathbf{x}_2) = 0
$$

(homogen, deshalb nur ein Skalar)

$$
\lambda^{2}(\mathbf{x}_{1}^{T}\mathbf{C}\mathbf{x}_{1}) + 2\lambda(\mathbf{x}_{1}^{T}\mathbf{C}\mathbf{x}_{2}) + (\mathbf{x}_{2}^{T}\mathbf{C}\mathbf{x}_{2}) = 0
$$
  
\n
$$
\Rightarrow \lambda_{1}, \lambda_{2} \quad \text{(Joachimsthal Gleichung)}
$$

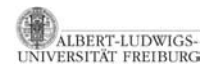

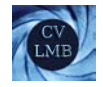

# Schnittpunkte Kegelschnitt - Gerade (2. Möglichkeit)

Sei die Gerade **l** und der Kegelschnitt **C** gegeben. Es gilt:

$$
\mathbf{x}^T \mathbf{C} \mathbf{x} = 0
$$
\n
$$
\mathbf{I}^T \mathbf{x} = 0
$$
\n
$$
\mathbf{x} \perp \lim_{\substack{\mathbf{x} \to 0 \\ \implies \mathbf{x} \to \mathbf{x}}} \mathbf{I} \mathbf{x} \sim \mathbf{I} \times (\mathbf{C} \mathbf{x})
$$

Ergebnis (Schnittpunkte in Axiator-Schreibweise)

$$
x \sim [I]_\times Cx \Rightarrow Eigenvert problem
$$

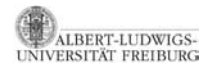

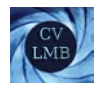

- Die Schnittpunkte sind die Eigenvektoren von [**l**] <sup>×</sup>**<sup>C</sup>** zu den beiden von Null verschiedenen Eigenwerten von [**l**] <sup>×</sup>**C**.
- $\left| \cdot \right|$  **C** ist singulär
- **C**−1**l** ist der Nullvektor von [**l**] <sup>×</sup>**C**.
- $\Rightarrow$  Eigenvektor zum Eigenwert 0.
	- (**C**−1**l** ist der Pol von **l**)

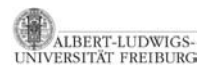

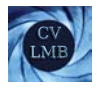

# Gliederung

#### 3 [Algebraische Hilfsmittel](#page-2-0)

- [Der Axiator](#page-2-0) [Eigenschaften des Axiators](#page-4-0) [Kegelschnitte](#page-5-0) [Bestimmung des Kegelschnitts](#page-13-0) [Dualer Kegelschnitt](#page-17-0) [Pol-Polare Beziehung](#page-19-0) [Schnittpunkte eines Kreises mit der u.f.G.\(Zirkularpunkte\)](#page-27-0)
- <span id="page-27-0"></span>[Klassifikation von](#page-36-0) Kegelschnitten

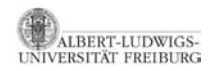

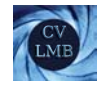

## Schnittpunkte eines Kreises mit einer Geraden

Gleichung für einen Kreis mit Radius r und Mittelpunkt **k** =  $(\alpha, \beta)^T$ :

$$
(x - \alpha)^2 + (y - \beta)^2 = r^2
$$
  
\n
$$
x^2 - 2\alpha x + \alpha^2 + y^2 - 2\beta y + \beta^2 - r^2 = 0
$$
  
\n
$$
\Leftrightarrow (x \ y \ z) \cdot \begin{pmatrix} 1 & 0 & -\alpha \\ 0 & 1 & -\beta \\ -\alpha & -\beta & \alpha^2 + \beta^2 - r^2 \end{pmatrix} \cdot \begin{pmatrix} x \\ y \\ 1 \end{pmatrix} = 0
$$
  
\n
$$
\Rightarrow \qquad \mathbf{C}_{\text{Kreis}} = \begin{pmatrix} l_2 & -\mathbf{k} \\ -\mathbf{k}^T & \mathbf{k}^T \mathbf{k} - r^2 \end{pmatrix}
$$

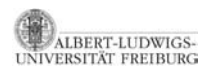

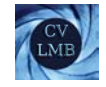

## Schnittpunkte eines Kreises mit einer Geraden (2)

Für Punkte **x** auf dem Kreis gilt  $x^T C_{Kres} x = 0$ 

$$
\mathbf{x}^{\mathcal{T}} \begin{pmatrix} I_2 & -\mathbf{k} \\ -\mathbf{k}^{\mathcal{T}} & \mathbf{k}^{\mathcal{T}}\mathbf{k} - r^2 \end{pmatrix} \mathbf{x} = 0
$$

Die Schnittpunkte eines Kreises mit der Geraden **l** sind, die  $\mathsf{Eigenvektoren}$  von  $\left[\mathbf{I}\right]_{\times}\mathbf{C}_{\mathsf{Kreis}}$  mit  $\mathbf{C}_{\mathsf{Kreis}} \sim \left(\begin{array}{cc} I_2 & -\mathbf{k} \ -\mathbf{k}^{\mathsf{T}} & \mathbf{k}^{\mathsf{T}}\mathbf{k} \end{array}\right)$  $-\mathbf{k}^T$  **k**<sup>T</sup>**k** −  $r^2$ .

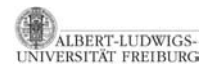

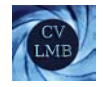

## Schnittpunkte eines Kreises mit der u.f.Gerade **l**<sup>∞</sup>

Schnittpunkte mit der unendlich fernen Geraden  $I_{\infty} = \begin{pmatrix} 0 & 0 & 1 \end{pmatrix}^T$ : Eigenvektoren von [**l**∞] <sup>×</sup>**C**Kreis.

$$
[\mathbf{I}_\infty]_\times \mathbf{C}_{\mathrm{Kreis}} \sim \begin{pmatrix} 0 & -1 & 0 \\ 1 & 0 & 0 \\ 0 & 0 & 0 \end{pmatrix} \cdot \begin{pmatrix} I_2 & -\mathbf{k} \\ -\mathbf{k}^T & \mathbf{k}^T \mathbf{k} - r^2 \end{pmatrix} = \begin{pmatrix} 0 & -1 & \beta \\ 1 & 0 & -\alpha \\ 0 & 0 & 0 \end{pmatrix}
$$

Eigenvektoren:

$$
\left(\begin{array}{ccc}0 & -1 & \beta \\1 & 0 & -\alpha \\0 & 0 & 0\end{array}\right)\cdot \left(\begin{array}{c}1 \\ \pm j \\0\end{array}\right)=\mp j\left(\begin{array}{c}1 \\ \pm j \\0\end{array}\right)
$$

Die Eigenvektoren  $\begin{pmatrix} 1 & \pm j & 0 \end{pmatrix}^T$ nennt man Zirkularpunkte. Sie liegen auf der u.f.G **l**∞.

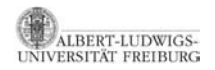

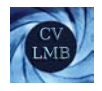

### Ergebnis (Zirkularpunkte)

Die Zirkularpunkte  $(1 \pm j 0)^T$  sind unabhängig von den Parametern des Kreises α, β und *r*. ⇒ Alle Kreise schneiden die unendlich ferne Gerade in den selben Punkten - den Zirkularpunkten.

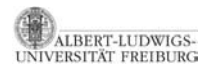

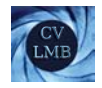

Zwei Kegelschnitte haben algebraisch 4 Schnittpunkte (evtl. komplex). Zwei Kreise können 2 reelle Schnittpunkte haben. Sie haben 2 weitere Schnittpunkte in den Zirkularpunkten.

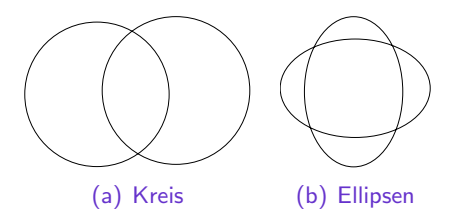

Abbildung: Schnitt von Kreisen bzw Ellipsen Umgekehrt gilt:

$$
\mathsf{lst} \ \begin{pmatrix} 1 & \pm j & 0 \end{pmatrix} \mathsf{C} \begin{pmatrix} 1 \\ \pm j \\ 0 \end{pmatrix} = 0 \Rightarrow \mathsf{C} \text{ ist ein Kreis}
$$

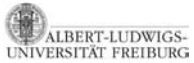

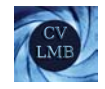

Der dritte Eigenvektor ist  $\begin{pmatrix} \alpha & \beta & 1 \end{pmatrix}^T$  zum Eigenwert 0. Er ist der Pol von **l**<sup>∞</sup> bzgl. des Kreises **C**Kreis (Mittelpunkt). Allgemeiner:

*Der Pol* **p** *bzgl* **C** *und* **l** *ist der Nullraum von* [**l**] <sup>×</sup>**<sup>C</sup>** *(EV zum EW 0).*

#### $x_2 \searrow x_1$  $C_{Kreis}$ Ł  $\tau$ ✓ p  $\frac{1}{x_2}$  $\frac{1}{x_2}$ **p** Pol von **l**: **p** ∼ **C**−1**l**  $\left[\mathbf{I}\right]_{\times}$ **Cp** =  $\left[\mathbf{I}\right]_{\times}$  **(C** · **C**<sup>-1</sup>)**l** = **l** × **l** = **0**

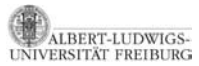

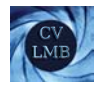

# **Übung**

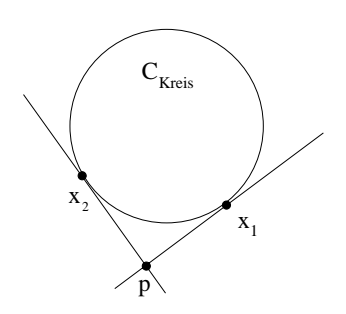

Abbildung: Tangenten an **C** durch **p**

Seien **C** sowie ein Punkt **p** gegeben. Man berechne die Berührpunkte  $x_1$  und  $x_2$  der Tangenten von p an C.

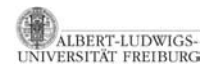

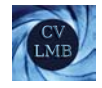

## Lösung

Geraden durch **p** und  $\mathbf{x}_{1/2}$ : **l**<sub>1/2</sub> ~ **p** ×  $\mathbf{x}_{1/2}$ Tangenten an **C l**1*/*<sup>2</sup> ∼ **Cx**1*/*<sup>2</sup>

Die Tangente an **C** in **x** geht durch **p** und **x**. Es gilt:

 $Cx_{1/2}$  ∼ **p** ×  $x_{1/2}$  ∼ [**p**]<sub>→</sub> $x_{1/2}$ 

$$
\Rightarrow \boldsymbol{C}^{-1}[\boldsymbol{p}]_{\times}\boldsymbol{x}\sim\boldsymbol{x}
$$

**x**<sup>1</sup> und **x**<sup>2</sup> sind die zwei Eigenvektoren von **C**−1[**p**] <sup>×</sup> zu den beiden von Null verschiedenen Eigenwerten.

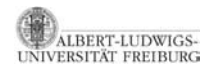

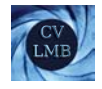

# Gliederung

#### 3 [Algebraische Hilfsmittel](#page-2-0)

[Der Axiator](#page-2-0) [Eigenschaften des Axiators](#page-4-0) [Kegelschnitte](#page-5-0) [Bestimmung des Kegelschnitts](#page-13-0) [Dualer Kegelschnitt](#page-17-0) [Pol-Polare Beziehung](#page-19-0) [Schnittpunkte eines Kreises mit der u.f.G.\(Zirkularpunkte\)](#page-27-0) [Klassifikation von](#page-36-0) Kegelschnitten

<span id="page-36-0"></span>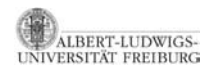

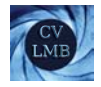

# Klassifikation von Kegelschnitten

Für einen Kegelschnitt C und einen Punkt x auf diesem Kegelschnitt gilt

 $\mathbf{x}^T \mathbf{C} \mathbf{x} = 0$ 

**C** kann mittels Eigenwertzerlegung folgendermaßen zerlegt werden:

$$
\mathbf{C} = \mathbf{U}^T \begin{pmatrix} \alpha & 0 & 0 \\ 0 & \beta & 0 \\ 0 & 0 & \gamma \end{pmatrix} \mathbf{U} \text{ mit } \mathbf{U}^T = \mathbf{U}^{-1}
$$

$$
(\mathbf{U}\mathbf{x})^T \begin{pmatrix} \alpha & 0 & 0 \\ 0 & \beta & 0 \\ 0 & 0 & \gamma \end{pmatrix} \mathbf{U}\mathbf{x} = 0
$$

Also

Dabei sind  $\alpha$ ,  $\beta$  und  $\gamma$  die Eigenwerte von **C**. Diese Zerlegung ist möglich, da **C** symmetrisch ist.

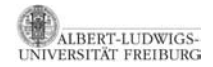

[Computer Vision I](#page-0-0) Algebraische Hilfsmittel Klassifikation von Kegelschnitten

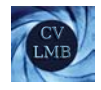

#### Die Klassifikation der Kegelschnitte erfolgt anhand der Vorzeichen der Eigenwerte.

Dazu faktorisieren wir die Vorzeichen  $\delta, \epsilon, \zeta \in \{-1, 0, 1\}$  aus:

$$
\left[\begin{array}{ccc} \left(\begin{array}{cc} \sqrt{|\alpha|} & 0 & 0 \\ 0 & \sqrt{|\beta|} & 0 \\ 0 & 0 & \sqrt{|\gamma|} \end{array}\right) \text{Ux} \end{array}\right]^T \left(\begin{array}{ccc} \delta & 0 & 0 \\ 0 & \epsilon & 0 \\ 0 & 0 & \zeta \end{array}\right) \begin{array}{ccc} \left(\begin{array}{cc} \sqrt{|\alpha|} & 0 & 0 \\ 0 & \sqrt{|\beta|} & 0 \\ 0 & 0 & \sqrt{|\gamma|} \end{array}\right) \text{Ux} \end{array}
$$

Mit der Abkürzung

$$
\mathbf{y} = \left(\begin{array}{c} y_1 \\ y_2 \\ y_3 \end{array}\right) = \left[\begin{array}{rrr} \left(\begin{array}{rrr} \sqrt{|\alpha|} & 0 & 0 \\ 0 & \sqrt{|\beta|} & 0 \\ 0 & 0 & \sqrt{|\gamma|} \end{array}\right) \mathbf{Ux} \end{array}\right]
$$

folgt für die Gleichung des Kegelschnitts

$$
\mathbf{y}^{\mathsf{T}}\underbrace{\begin{pmatrix} \delta & 0 & 0 \\ 0 & \epsilon & 0 \\ 0 & 0 & \zeta \end{pmatrix}}_{\text{Signatur}} \mathbf{y} = \delta y_1^2 + \epsilon y_2^2 + \zeta y_3^2 = 0
$$

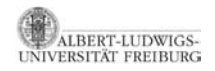

Die verschiedenen Klassifikationen für den Kegelschnitt ergeben sich nun aus den verschiedenen Möglichkeiten für die Vorzeichen

$$
\delta y_1^2+\epsilon y_2^2+\zeta y_3^2=0
$$

- $\delta = \epsilon = \zeta = +1$ : **C** ist positiv definit. Keine reellen Punkte (nur komplexe Punkte).
- $\delta = \epsilon = +1$  und  $\zeta = -1$ : Es gibt reelle Punkte. Geometrische Figur: Kreis, Ellipse, Hyperbel oder Parabel.
- $\delta = \epsilon = +1$  und  $\zeta = 0$ : Es gibt nur einen reellen Punkt  $\mathbf{v}$  ∼ (001)<sup>T</sup> und ansonsten nur komplexe Punkte.
- $\delta = 1, \ \epsilon = -1, \ \zeta = 0; \quad y_1^2 y_2^2 = 0 \rightarrow y_2 = \pm y_1,$ **y** ∼ ( α ±α β )<sup>T</sup> (Zwei Winkelhalbierende / degenerierter Kegelschnitt)
- $\bullet$   $\delta = 1$ ,  $\epsilon = \zeta = 0$ :  $y_1^2 = 0 \rightarrow y_1 = 0$ ,  $\mathbf{y} \sim \begin{pmatrix} 0 & \alpha & \beta \end{pmatrix}^T$ (doppelte Gerade, y-Achse)